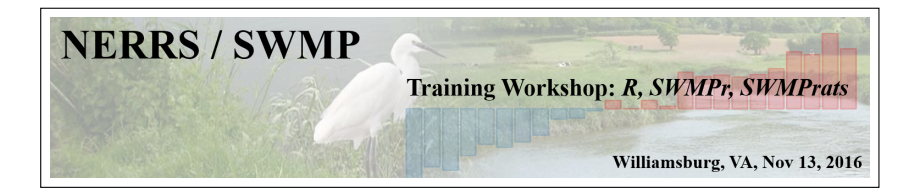

## **Time series topic 2: Decomposition**

#### <span id="page-0-0"></span>Marcus W. Beck<sup>1</sup>

<sup>1</sup>USEPA NHEERL Gulf Ecology Division Email: [beck.marcus@epa.gov](mailto:beck.marcus@epa.gov)

## **Objectives for the session (3:30-4:15)**

- What is and why do we use time series decomposition
- Functions in SWMPr
- Application to NERRS data
	- $\blacktriangleright$  Data prep
	- $\blacktriangleright$  Execution
	- $\blacktriangleright$  Interpretation

 $\mathcal{A} \ \equiv \ \mathcal{B} \ \ \mathcal{A} \ \equiv \ \mathcal{B}$ 

#### **Interactive portion**

Follow along as we go:

• flash drive

online: [swmprats.net](http://swmprats.net/) 2016 workshop tab

 $\mathcal{A} \cdot \overline{\mathcal{B}} \Rightarrow \mathcal{A} \cdot \overline{\mathcal{B}} \Rightarrow$ 

#### **Interactive portion**

Follow along as we go:

- **o** flash drive
- online: [swmprats.net](http://swmprats.net/) 2016 workshop tab

You will run examples whenever you see this guy:

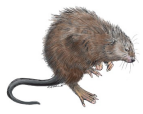

 $\leftarrow$ 

**BARKBA** 

# **Is everything installed?**

We will use functions in the SWMPr package

Option 1, from the R Console prompt:

```
install.packages('SWMPr')
library(SWMPr)
```
ヨメ マヨメ

# **Is everything installed?**

We will use functions in the SWMPr package

Option 1, from the R Console prompt:

```
install.packages('SWMPr')
library(SWMPr)
```
Option 2, install the source file from the flash drive:

```
# change as needed
path_to_file <- 'C:/Users/mbeck/Desktop/SWMPr_2.2.0.tar.gz'
# install, load
install.packages(path_to_file, repos = NULL, type="source")
library(SWMPr)
```
イロト イ押 トイヨ トイヨト

**Observed data represents effects of many processes**

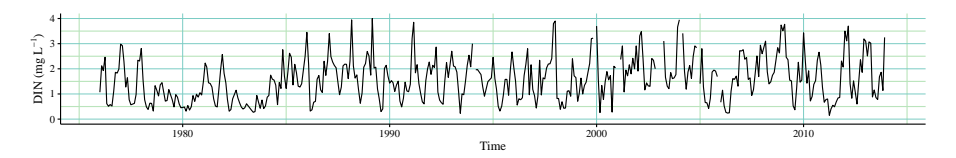

#### *Climate*

precipitation temperature wind events ENSO effects

#### *Local*

light/turbidity residence time invasive species trophic effects

#### *Regional/historical*

watershed inputs point sources management actions flow changes

**Observed data represents effects of many processes**

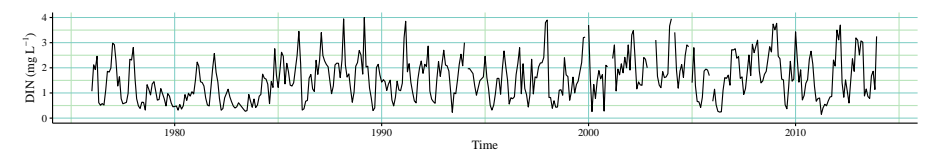

**Models should describe components to evaluate effects**

**Observed data represents effects of many processes**

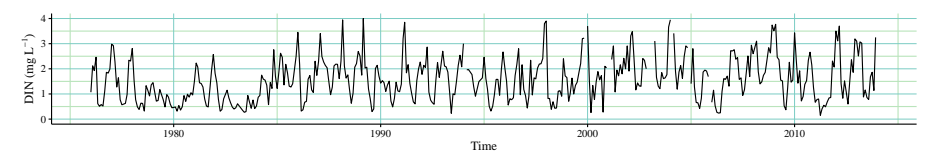

**Models should describe components to evaluate effects**

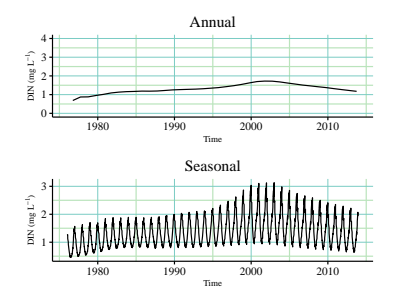

**Observed data represents effects of many processes**

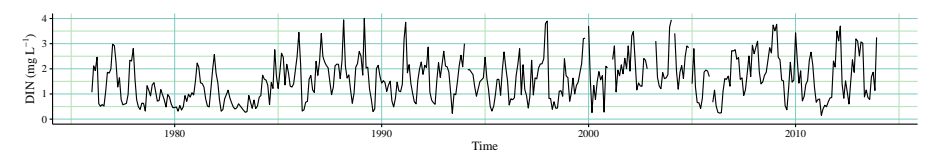

**Models should describe components to evaluate effects**

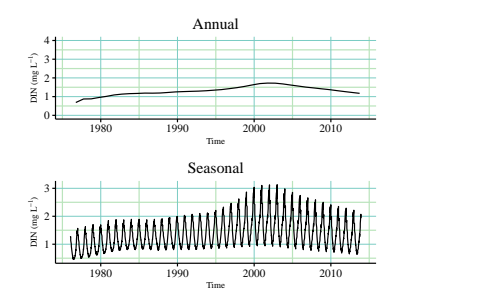

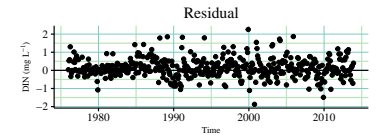

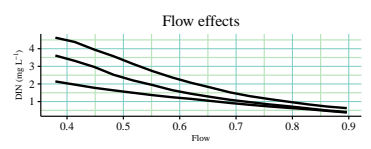

Time series decomposition is a very general topic - WRTDS is a form of decomposition

K個→ K目→ K目→

- Time series decomposition is a very general topic WRTDS is a form of decomposition
- There are more generic and simpler approaches

 $\mathcal{A} \oplus \mathcal{B} \rightarrow \mathcal{A} \oplus \mathcal{B}$ 

- Time series decomposition is a very general topic WRTDS is a form of decomposition
- There are more generic and simpler approaches
- Objective is to decompose a time series into individual components, isolate or otherwise remove components of interests

**A BAK A BAK** 

- Time series decomposition is a very general topic WRTDS is a form of decomposition
- There are more generic and simpler approaches
- Objective is to decompose a time series into individual components, isolate or otherwise remove components of interests
- The individual components are sometimes additive or multiplicative components of the complete time series

イロト イ押ト イヨト イヨトー

- Time series decomposition is a very general topic WRTDS is a form of decomposition
- There are more generic and simpler approaches
- Objective is to decompose a time series into individual components, isolate or otherwise remove components of interests
- The individual components are sometimes additive or multiplicative components of the complete time series
- But be warned... just because you can doesn't mean you should

 $\left\{ \begin{array}{ccc} 1 & 0 & 0 \\ 0 & 1 & 0 \end{array} \right\}$  ,  $\left\{ \begin{array}{ccc} 0 & 0 & 0 \\ 0 & 0 & 0 \end{array} \right\}$  ,  $\left\{ \begin{array}{ccc} 0 & 0 & 0 \\ 0 & 0 & 0 \end{array} \right\}$ 

Two very general decomposition methods are provided in SWMPr: decomp() and decomp\_cj

These are not new methods, they just make it easy to decompose NERRS data - work with swmpr objects

④目→ ④目→

Two very general decomposition methods are provided in SWMPr: decomp() and decomp\_cj

These are not new methods, they just make it easy to decompose NERRS data - work with swmpr objects

decomp()

Almost identical to the decompose function

メミメ メミメ

Two very general decomposition methods are provided in SWMPr: decomp() and decomp\_cj

These are not new methods, they just make it easy to decompose NERRS data - work with swmpr objects

decomp()

- Almost identical to the decompose function
- Works well for time series with daily or seasonal cycles

メミメ メミメ

Two very general decomposition methods are provided in SWMPr: decomp() and decomp\_cj

These are not new methods, they just make it easy to decompose NERRS data - work with swmpr objects

decomp()

- Almost identical to the decompose function
- Works well for time series with daily or seasonal cycles
- Separates components as trend, cyclical variation (e.g., annual, daily), and random

K ロ ▶ K 御 ▶ K ヨ ▶ K ヨ ▶ ...

Two very general decomposition methods are provided in SWMPr: decomp() and decomp\_cj

These are not new methods, they just make it easy to decompose NERRS data - work with swmpr objects

decomp()

- Almost identical to the decompose function
- Works well for time series with daily or seasonal cycles
- Separates components as trend, cyclical variation (e.g., annual, daily), and random
- Additive or multiplicative decomposition

イロト イ団 ト イヨ ト イヨ トー

Two very general decomposition methods are provided in SWMPr: decomp() and decomp\_cj

These are not new methods, they just make it easy to decompose NERRS data - work with swmpr objects

decomp()

**1** Gets trend by moving average, removes it from the time series.

- 4 周 8 - 4 周 8

Two very general decomposition methods are provided in SWMPr: decomp() and decomp\_cj

These are not new methods, they just make it easy to decompose NERRS data - work with swmpr objects

decomp()

**1** Gets trend by moving average, removes it from the time series. 2 Gets seasonal variation by averaging across time periods

メミメ メミメ

Two very general decomposition methods are provided in SWMPr: decomp() and decomp\_cj

These are not new methods, they just make it easy to decompose NERRS data - work with swmpr objects

decomp()

- **1** Gets trend by moving average, removes it from the time series.
- 2 Gets seasonal variation by averaging across time periods
- 3 Gets error as the remainder from the trend and seasonal components

化磨光 化重光

Two very general decomposition methods are provided in SWMPr: decomp() and decomp\_cj

These are not new methods, they just make it easy to decompose NERRS data - work with swmpr objects

decomp\_cj()

Based on a deprecated method in the wq package, described in [\[Cloern and Jassby, 2010\]](#page-47-1)

メ御 トメ ヨ トメ ヨ トー

Two very general decomposition methods are provided in SWMPr: decomp() and decomp\_cj

These are not new methods, they just make it easy to decompose NERRS data - work with swmpr objects

decomp\_cj()

- Based on a deprecated method in the wq package, described in [\[Cloern and Jassby, 2010\]](#page-47-1)
- Works only for time series with seasonal cycles

メ御 トメ ヨ トメ ヨ トー

Two very general decomposition methods are provided in SWMPr: decomp() and decomp\_cj

These are not new methods, they just make it easy to decompose NERRS data - work with swmpr objects

decomp\_cj()

- Based on a deprecated method in the wq package, described in [\[Cloern and Jassby, 2010\]](#page-47-1)
- Works only for time series with seasonal cycles
- Separates components as grandmean, annual, seasonal, and events

イロト イ御 ト イヨ ト イヨ トー

Two very general decomposition methods are provided in SWMPr: decomp() and decomp\_cj

These are not new methods, they just make it easy to decompose NERRS data - work with swmpr objects

decomp\_cj()

- Based on a deprecated method in the wq package, described in [\[Cloern and Jassby, 2010\]](#page-47-1)
- Works only for time series with seasonal cycles
- Separates components as grandmean, annual, seasonal, and events
- Additive or multiplicative decomposition

KILIK KELKEN EL KORO

Two very general decomposition methods are provided in SWMPr: decomp() and decomp\_cj

These are not new methods, they just make it easy to decompose NERRS data - work with swmpr objects

decomp\_cj()

**1** Takes grandmean, removes it from time series

す (伊) ト す ヨ ト ヨ ヨ ト

Two very general decomposition methods are provided in SWMPr: decomp() and decomp\_cj

These are not new methods, they just make it easy to decompose NERRS data - work with swmpr objects

decomp\_cj()

- **1** Takes grandmean, removes it from time series
- 2 Annual trends as averages within years, removes from time series

メ御 トメ ヨ トメ ヨ トー

Two very general decomposition methods are provided in SWMPr: decomp() and decomp\_cj

These are not new methods, they just make it easy to decompose NERRS data - work with swmpr objects

decomp\_cj()

- **1** Takes grandmean, removes it from time series
- 2 Annual trends as averages within years, removes from time series
- 3 Seasonal trend as averages between periods, removes from time series

K ロ ▶ K 御 ▶ K ヨ ▶ K ヨ ▶ ...

Two very general decomposition methods are provided in SWMPr: decomp() and decomp\_cj

These are not new methods, they just make it easy to decompose NERRS data - work with swmpr objects

decomp\_cj()

- **1** Takes grandmean, removes it from time series
- 2 Annual trends as averages within years, removes from time series
- 3 Seasonal trend as averages between periods, removes from time series
- Events as remainder

K ロ ▶ K 御 ▶ K ヨ ▶ K ヨ ▶ ...

Load some water quality data from Apalachicola Bay, Dry Bar station

Let's look at DO variation over one month

```
# load SWMPr
library(SWMPr)
# subset for daily decomposition
dat <- subset(apadbwq, subset = c('2013-07-01 00:00', '2013-07-31 00:00'),
 select = 'do_mgl')plot(dat)
```
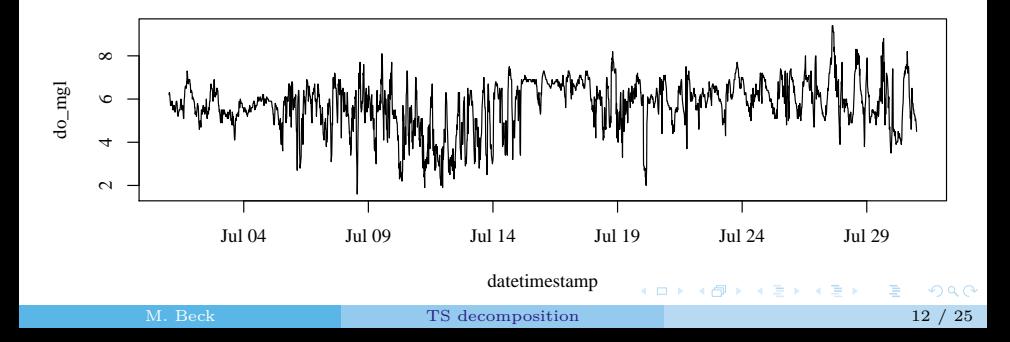

dat\_add <- **decomp**(dat, param = 'do\_mgl', frequency = 'daily', type = 'additive') **plot**(dat\_add)

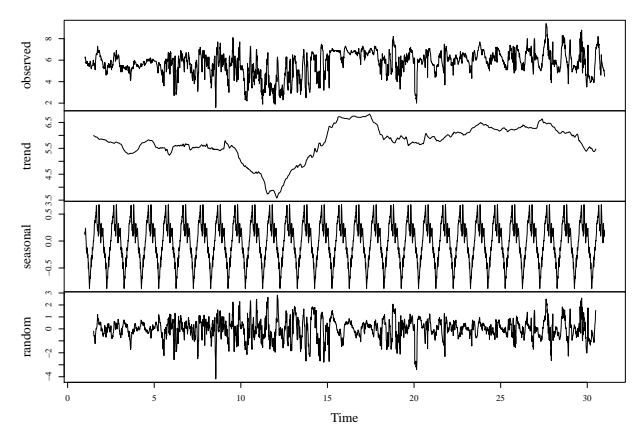

**Decomposition of additive time series**

÷

4 0 8

 $\mathbb{B}$  is

#### What's in the decomposed object?

**str**(dat\_add)

## List of 6 ## \$ x : Time-Series [1:2881] from 1 to 31: 6.2 6.3 6.3 6.2 6 5.9 5.7 5.8 5. ## \$ seasonal: Time-Series [1:2881] from 1 to 31: 0.165 0.12 0.178 0.239 0.163 ... ## \$ trend : Time-Series [1:2881] from 1 to 31: NA NA NA NA NA NA NA NA NA NA ... ## \$ random : Time-Series [1:2881] from 1 to 31: NA NA NA NA NA NA NA NA NA NA ... ## \$ figure : num [1:96] 0.165 0.12 0.178 0.239 0.163 ... ## \$ type : chr "additive" ## - attr(\*, "class")= chr "decomposed.ts" **str**(dat\_add\$trend)

## Time-Series [1:2881] from 1 to 31: NA NA NA NA NA NA NA NA NA NA ...

K ロ ▶ K 御 ▶ K ヨ ▶ K ヨ ▶

What does additive mean?

```
add <- with(dat_add, seasonal + trend + random)
plot(add, dat$do_mgl)
```
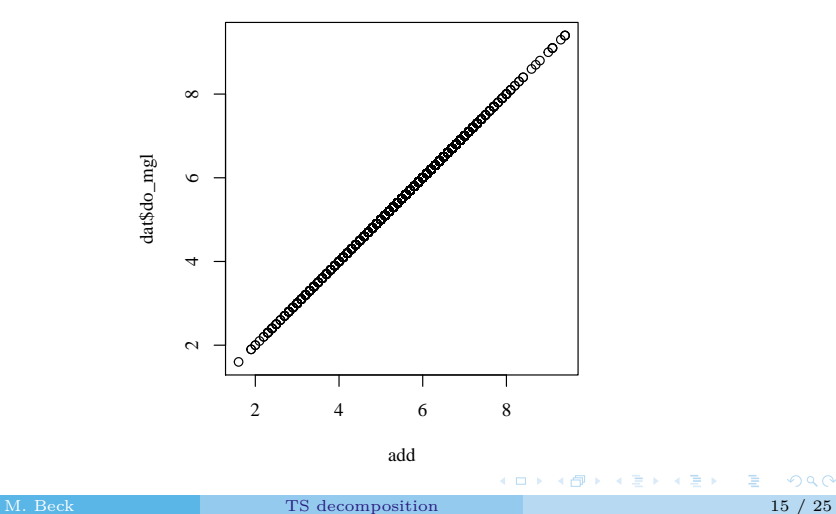

#### **Using decomp with NERRS data** Let's try a multiplicative decomposition

```
dat_mul <- decomp(dat, param = 'do_mgl', frequency = 'daily',
  type = 'multiplicative')
plot(dat_mul)
```
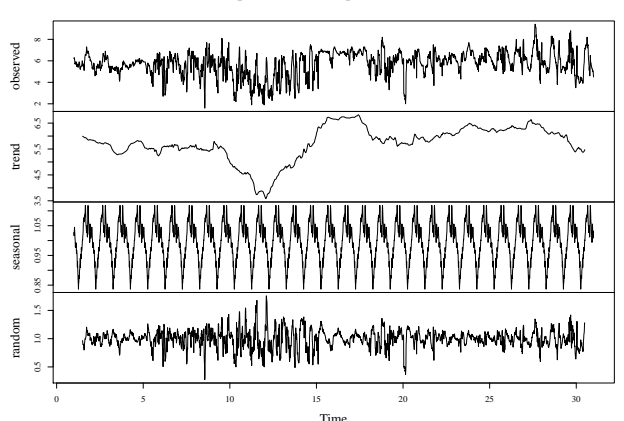

**Decomposition of multiplicative time series**

What does multiplicative mean?

```
mul <- with(dat_mul, seasonal * trend * random)
plot(mul, dat$do_mgl)
```
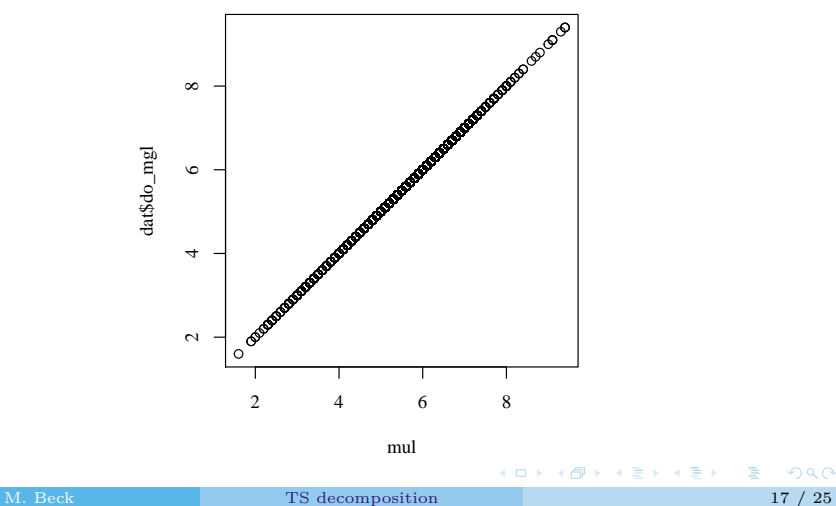

Use discrete, monthly data with decomp cj: Apalachicola Bay, Cat Point nutrient station

```
apacpnut <- qaqc(apacpnut, qaqc_keep = c(0, 4))
decomp_cj(apacpnut, param = 'chla_n', type = 'add')
```
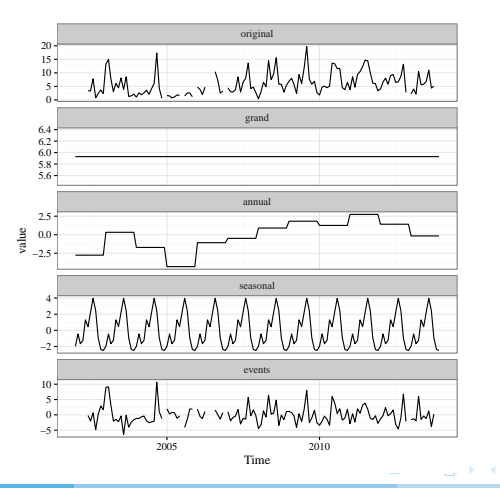

ヨー

Note that the default behavior for decomp  $c$  is a plot, use vals out = TRUE for values

add <- **decomp\_cj**(apacpnut, param = 'chla\_n', type = 'add', vals\_out = TRUE) **head**(add)

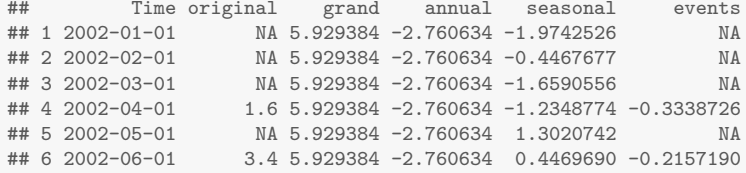

 $\mathbf{A} = \mathbf{A} \cdot \mathbf{B} + \mathbf{A} \cdot \mathbf{B} + \mathbf{A}$ 

A word of caution, decomp\_cj uses setstep before decomposing

**head**(apacpnut)

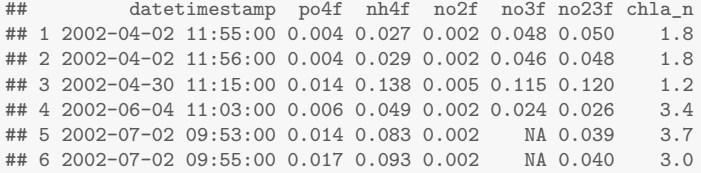

**head**(add)

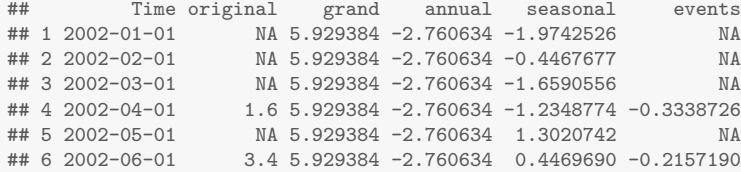

 $\left\{ \begin{array}{ccc} 1 & 0 & 0 \\ 0 & 1 & 0 \end{array} \right\}$  ,  $\left\{ \begin{array}{ccc} 0 & 0 & 0 \\ 0 & 0 & 0 \end{array} \right\}$  ,  $\left\{ \begin{array}{ccc} 0 & 0 & 0 \\ 0 & 0 & 0 \end{array} \right\}$ 

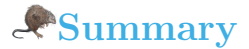

#### A word of caution, decomp does not work with missing data

```
dat <- subset(apadbwq, subset = c('2013-06-01 00:00', '2013-07-31 00:00'))
# this returns an error
test <- decomp(dat, param = 'do_mgl', frequency = 'daily')
## Error in na.omit.ts(x): time series contains internal NAs
```
 $\mathbf{A} = \mathbf{A} \oplus \mathbf{A} \oplus \mathbf{A} \oplus \mathbf{A} \oplus \mathbf{A}$ 

*# use na.approx to interpolate missing data* dat <- **subset**(apadbwq, subset = **c**('2013-06-01 00:00', '2013-07-31 00:00')) dat  $\leq$  na.approx(dat, params = 'do\_mgl', maxgap = 10)

```
# decomposition and plot
dat_fl <- decomp(dat, param = 'do_mgl', frequency = 'daily')
plot(dat_fl)
```
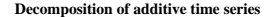

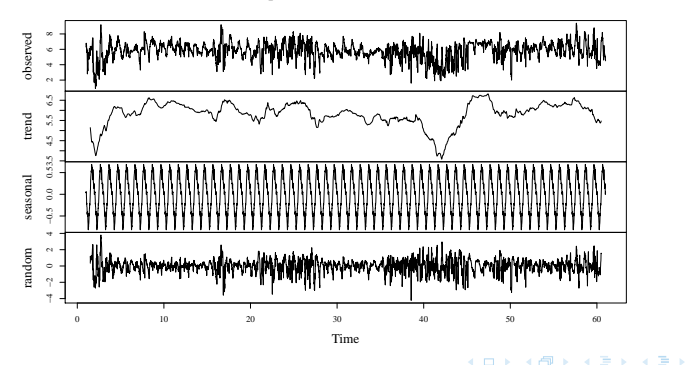

Things to ask before decomposition:

What is the time step? Is it regular? Does it need be standardized?

 $\mathbf{A} = \mathbf{A} \cdot \mathbf{B} + \mathbf{A} \cdot \mathbf{B} + \mathbf{A}$ 

Things to ask before decomposition:

- What is the time step? Is it regular? Does it need be standardized?
- How do I deal with missing data?

 $\mathcal{A} \subseteq \mathcal{B} \times \mathcal{A} \subseteq \mathcal{B} \times \mathcal{B}$ 

Things to ask before decomposition:

- What is the time step? Is it regular? Does it need be standardized?
- How do I deal with missing data?
- Is there any expected cyclical variation? If so, what is the period (e.g., seasonal, daily)?

 $\mathcal{A} \subseteq \mathcal{B} \times \mathcal{A} \subseteq \mathcal{B} \times \mathcal{B}$ 

Things to ask before decomposition:

- What is the time step? Is it regular? Does it need be standardized?
- How do I deal with missing data?
- Is there any expected cyclical variation? If so, what is the period (e.g., seasonal, daily)?
- Is stationarity a reasonable expectation of the cyclical variation  $(yes = additive, no = multiplicative)$ ?

 $A \cap \overline{B} \rightarrow A \Rightarrow A \Rightarrow A \Rightarrow B$ 

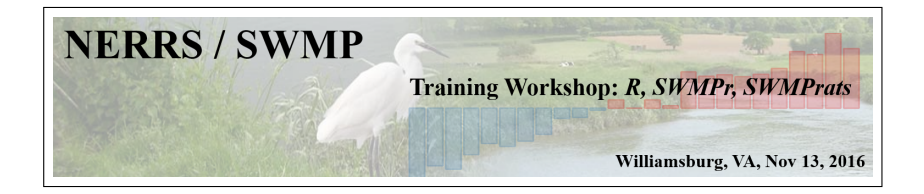

#### Up next... Time Series Topic 3: Seasonal Kendall

#### *Questions??*

#### **References**

<span id="page-47-1"></span>Cloern JE, Jassby AD. 2010.

Patterns and scales of phytoplankton variability in estuarine-coastal ecosystems. Estuaries and Coasts, 33(2):230–241.

<span id="page-47-0"></span>重

 $A \equiv \lambda$   $A \equiv \lambda$   $A \equiv \lambda$   $A \equiv \lambda$